# **Learn all about innovations in engineering education at the TU/e Innovation Day**

Technische Universiteit<br>
University of Technology Technische Universiteit

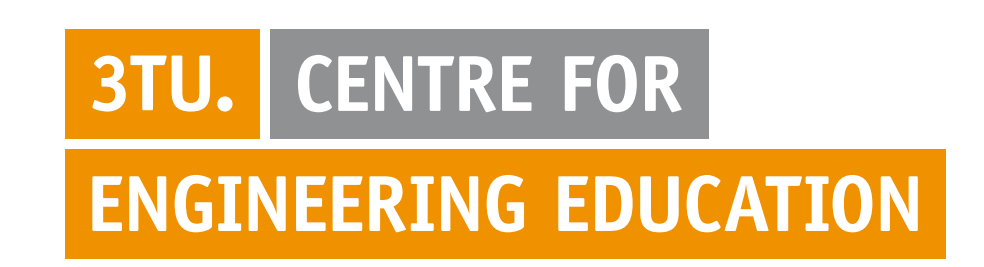

# **Improving Students' Writing Skills through Effective Small-group Peer Feedback**

### **Abstract**

## **Objective**

## **Practice**

# **Results of the first pilot**

The Electrical Engineering (EE) department has pursued efforts to innovate the existing study programs both at bachelor and master level. One of the major challenges is the growing number of students. In addition, one of the major problems identified by the teaching staff is the quality of writing skills.

Giving feedback to students' reports and paying attention to individual need to be strengthened. Peer review and peer feedback in a small group setting has become an alternative to improve writing skills. These, together with the feedback by expert teachers and supervisors, and with the use of appropriate feedback instruments such as rubrics or criteria lists, are suitable methods to enhance peer feedback.

- To develop an educational strategy to provide effective small-group peer feedback that can be used within the department in BEP projects but also in other courses at bachelor and master level.
- To improve students' writing skills through effective peer feedback.
- To create an IT online platform for the students to provide feedback during external internships.

- 11 BEP Smart Sustainable Society students were trained in peer feedback and peer assessment methods.
- Teachers/supervisors have learned and use coaching methods to provide feedback.
- An educational and effective strategy grounded on peer feedback that can be easily adopted in other EE bachelor and master courses.
- Training materials and feedback instruments were developed and piloted to be used in all kinds of courses and settings.
- The quality of students' reports has been improved.

Within the EE department, there is special interest to work on new educational methods that can allow effective supervision by researching possibilities to organize feedback. These methods will be used and explored in order to identify the most suitable one(s) to supply the need for feed-back, feed-up and feed-forward to guarantee that students' writing skills are at the level of the end qualifications of a Bachelor engineer and a Master graduate.

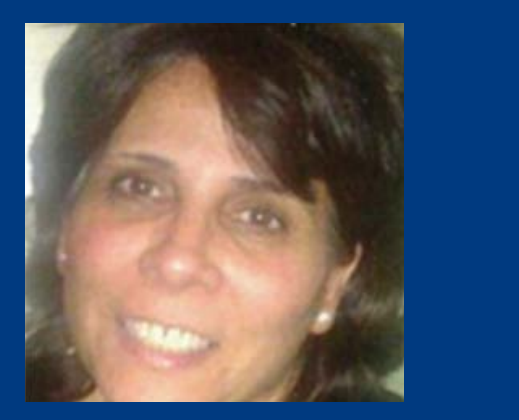

Improving writing skills in EE courses through peer feedback.

**Pilot 1 (finished)** – Improving writing skills in Bachelor End Projects (BEP) through peer-to-peer review and feedback

**Pilot 2 (in progress)** – Integrating writing skills within two master courses and using peer-to-peer review and feedback in an online platform (PEACH)

#### **Peer feedback strategy**

Training students in

- Writing skills
- Peer feedback methods

#### **Feedback by**

- Peers
- Trainers
- Expert teachers & supervisors

#### **Educational supervision methods**

#### **Context** support acknowledgment goes here). Paper titles should be written in

The EE department is keen on looking for suitable educational methods that can bring about potential solutions for the development of academic writing skills. Furthermore, to optimize feedback and relieve the teachers' and supervisor's burden, potential effective educational options to explore is peer feedback in small-groups. F. A. Author is with the National Institute of Standards and Technology,  $B_0$  and  $B_1$  authority in provide phones provide phones provide phones provide phones. at can bring about potential **s** is now with the Department of Department of Physics, Colorado State University,  $\sigma$ rifing skills. Flirthermore, To C Colorado, Boulder, CO 80309 USA, on leave from the National Research  $T_{\rm eff}$  in the second the second the  $\sim$ oking for suitable educational i out any text that may try to fill in next to the graphic. *B. Final Stage*  When you submit your final version (after your paper has timize reeupack and relieve the

- Evaluation rubrics of Academic writing following IEEE guidelines
- Criteria lists for IEEE papers
- Before: Self-assessment instrument: diagnostic test level in writing skills
- After: Self-assessment instrument: Exit test level

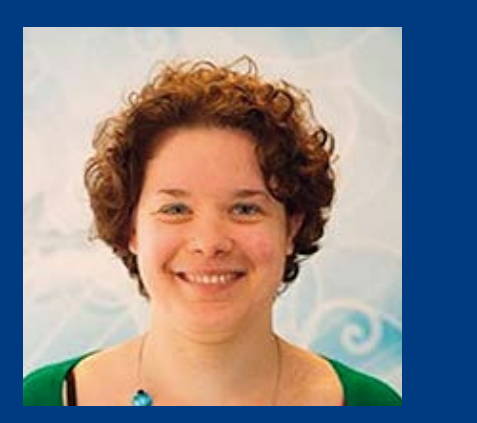

**Department of Electrical Engineering dr. Sonia Gomez s.m.gomez.puente@tue.nl**

**Eindhoven School of Education dr. Marieke Thurlings m.c.g.thurlings@tue.nl**

**intranet.tue.nl/cee**

**later. Otherwise, use this document as an instruction set. The** 

editor prefers submissions on disk or as e-mail attachments. If  $y \in \mathbb{R}$  you want to submit your file with one column  $\mathbb{R}$ 

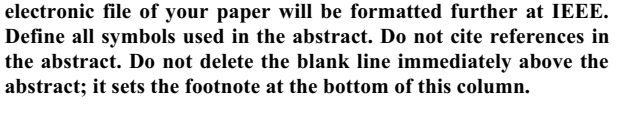

*Index Terms***—About four key words or phrases in alphabetical order, separated by commas. For a list of suggested keywords, send a blank e-mail to keywords@ieee.org or visit**  http://www.ieee.org/organizations/pubs/ani\_prod/keywrd98.txt

#### I. INTRODUCTION

HIS document is a template for Microsoft *Word* versions THIS document is a template for Microsoft *Word* versions 6.0 or later. If you are reading a paper or PDF version of this document, please download the electronic file,

*Abstract***—These instructions give you guidelines for preparing**  sections of TRANS-JOUR.DOC or cut and paste from another **papers for IEEE TRANSACTIONS and JOURNALS***.* **Use this** document and use markup styles. The pull-down style menu is **document as a template if you are using Microsoft** *Word* **6.0 or** at the left of the Formatting Toolbar at the top of your *Word* which allows you to see the footnotes. Then, type over

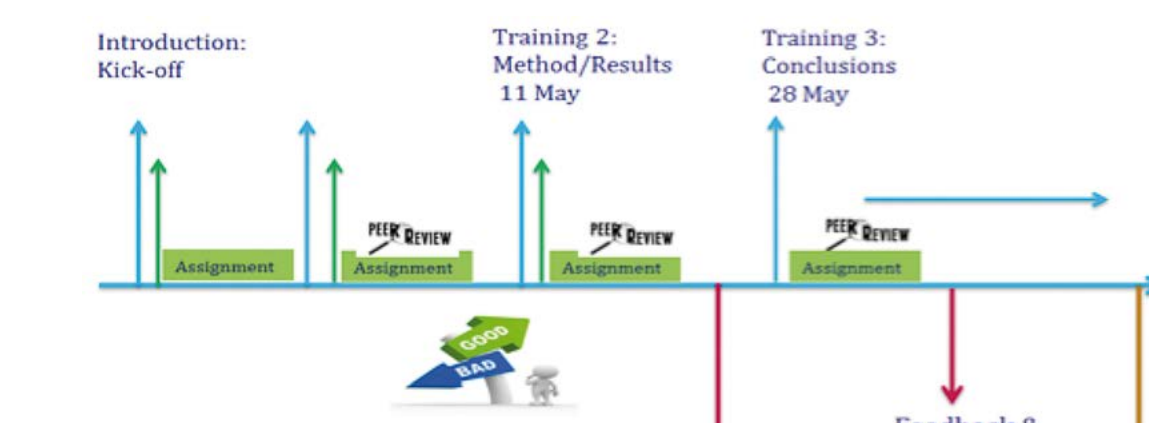

When you open TRANS-JOUR.DOC, select "Page Layout"

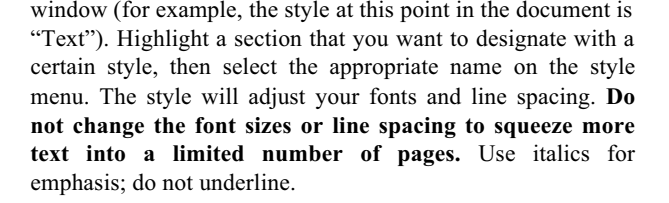

To insert images in *Word,* position the cursor at the insertion point and either use Insert | Picture | From File or copy the image to the Windows clipboard and then Edit | Paste Special | Picture (with "float over text" unchecked). IEEE will do the final formatting of your paper. If your

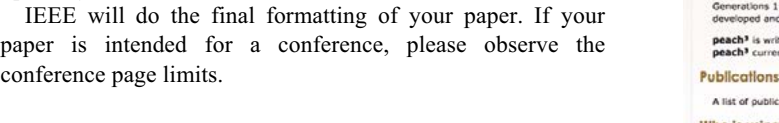

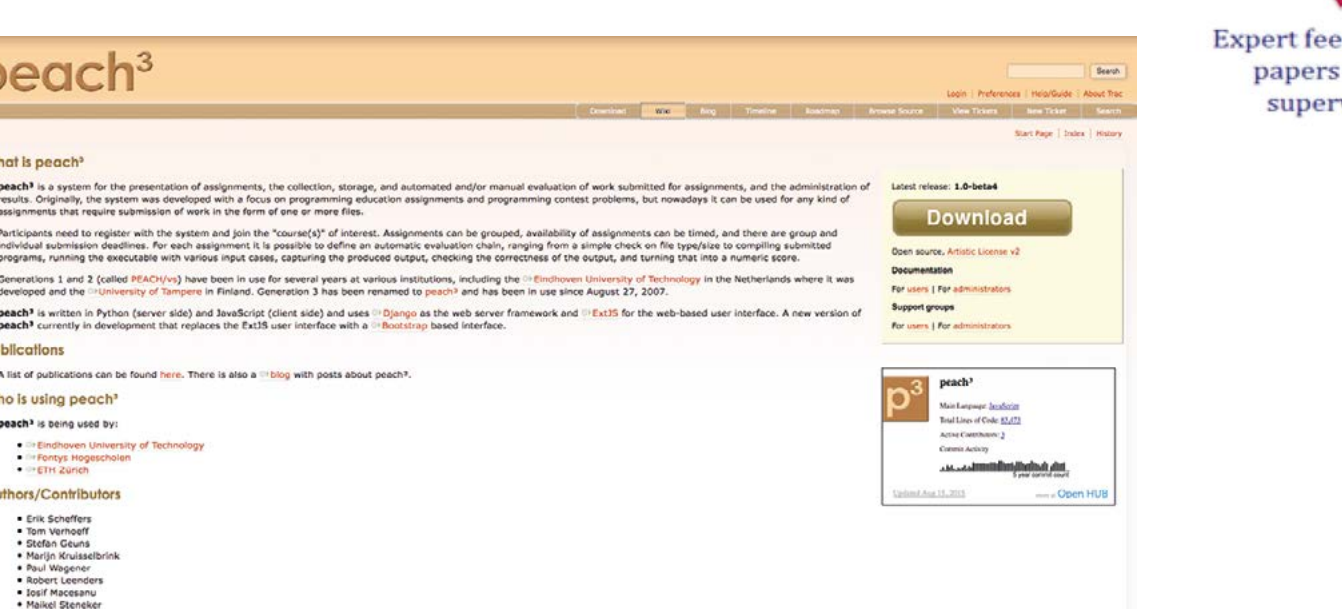

#### Feedback 8 presentations (voluntary) Final edback on  $-BEP$ visor

## Preparation of Papers for IEEE TRANSACTIONS and JOURNALS (May 2007)

 $\mathcal{L}_\text{R}$  , and the place this line with  $\mathcal{L}_\text{R}$  and to edition number (double-click here  $\mathcal{L}_\text{R}$ 

First A. Author, Second B. Author, Jr., and Third C. Author, *Member, IEEE*

conferen